```
Android Hello World
```
하위버전에서 사용할수 있도록 옵션 메뉴등이 포함된 라이브러리이다.

**appcompat\_v7**

**appcompat**  $v7$ 

Minimun Required SDK API 19: Android 4.4 (KitKat) android:minSdkVersion="7"

## **USB\_DEBUGGING**

**Target 목록에 출력되지 않을 때**

 $6 -$ 

<sxh xml; title:actrivitymain.xml  $\rightarrow$  <Button android:id="@+id/btnStart" android:layoutwidth="wrapcontent" android:layoutheight="wrap\_content"

android:text=" $\rightarrow$ 

 $<$ /sxh $>$ 

<sxh java; title:MainActivity.java

 Button btnStart = (Button)findViewById(R.id.btnStart); btnStart.setOnClickListener(new Button.OnClickListener(){

 @Override public void onClick(View arg0) { // TODO Auto-generated method stub } });

 $\langle$ /sxh $\rangle$ 

## [snippet.java](http://moro.kr/_export/code/open/android-hello-world?codeblock=0)

```
// 현재 시간을 msec으로 구한다.
System.currentTimeMillis();
// 현재 시간을 저장 한다.
Date date = new Date(now);
```
- <http://ggari.tistory.com/233>
- <http://wisegirl.tistory.com/82>
- [Android](http://moro.kr/open/android)

From: <http://moro.kr/>- **Various Ways**

Permanent link: **<http://moro.kr/open/android-hello-world>**

Last update: **2020/06/02 09:25**

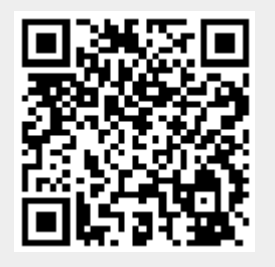